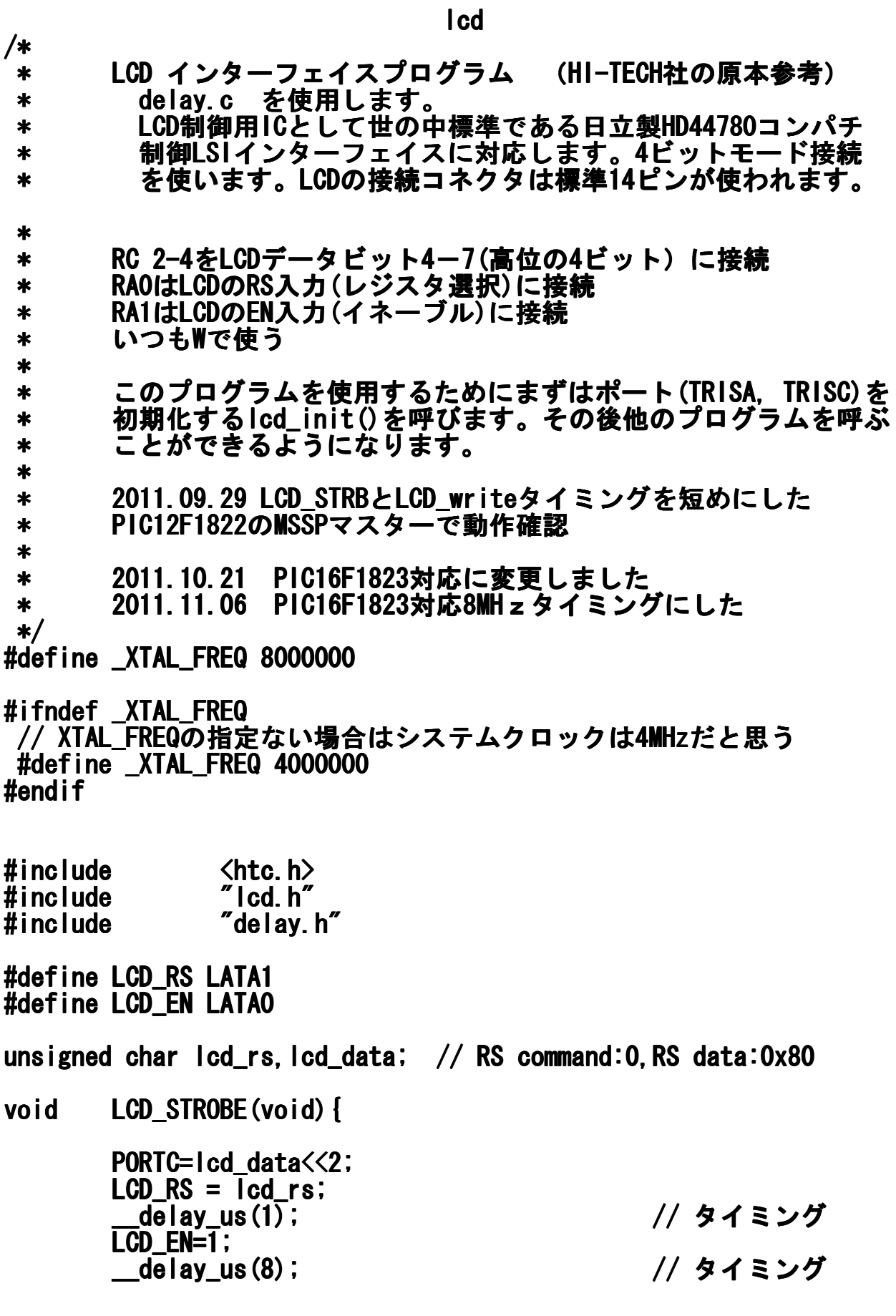

ページ(1)

lcd LCD\_EN=0; \_\_delay \_\_delay\_us(2); // タイミング } /\* \* 1バイトを2回の4ビットモードでLCDに書く関数 \* 事前にlcd\_rsを1:データ、0:コマンドに設定必要 \*/ void lcd\_write(unsigned char c unsigned c) { lcd\_data = ( ( c >> 4 ) & 0x0F ) ; // 4ビットシフトして 上位4ビット LCD\_STROBE(); // EN線をOn,OFF \_\_delay \_\_delay\_us(4); // タイミング lcd\_data = ( c & 0x0F ) ; // 下位4ビットを出力 LCD\_STROBE(); } /\* \* LCDクリアして、カーソルはホームへ \*/ void lcd\_clear(void) { lcd\_rs = 0; // RSをコマンドモー ドRS:0に lcd\_write(0x1); // クリアコマンド クリアコマンド1を 書く \_\_delay \_\_delay\_ms(10); // クリア処理には2m Sぐらい掛かる } /\* \* LCDにバイト列を書きこむ \*/ void lcd\_puts(const char const \* s) { lcd\_rs = 0x01; // データ転送モード RS:1 while(\* while(\*s) // バイト列最後にゼ ロがあるはず lcd\_write(\*s++); // 1バイト書いては次 のアドレス指定 } /\*

lcd \* 1文字分のコード(ニブルを2回)書き込みます \*/ void lcd\_putch(char c) { lcd\_rs = 0x1; // 表示データ書き込 み設定 lcd\_write( c ); // 1バイト書きます( 2ニブル) } /\* \* カーソル位置を設定します HD44780ルールに従ったメモリ位置です \*/ void lcd\_goto(unsigned char pos unsigned char posunsigned pos) {

 lcd\_rs = 0; // コマンド書き込み 設定です lcd\_write(0x80+pos); // カーソル位置指定 は#7をにします }

/\* \* RSを変数でもらってWRITE(2ニブル)します \*/ void lcd\_write\_rs(unsigned char c unsigned char cunsigned char c, unsigned char rs unsigned char rs rs) { lcd\_rs = rs; // 引数のrs値を引き 渡す lcd\_write( c ); // 1バイト書きます( 2ニブル) }

/\* \* PORTA PORTAを初期化、LCDコントローラを初期化するコマンド書き込み \*/ void lcd\_init() { char init\_ char init\_value; ADCON1 = 0x06; // PORTAのアナログ禁 止

ページ(3)

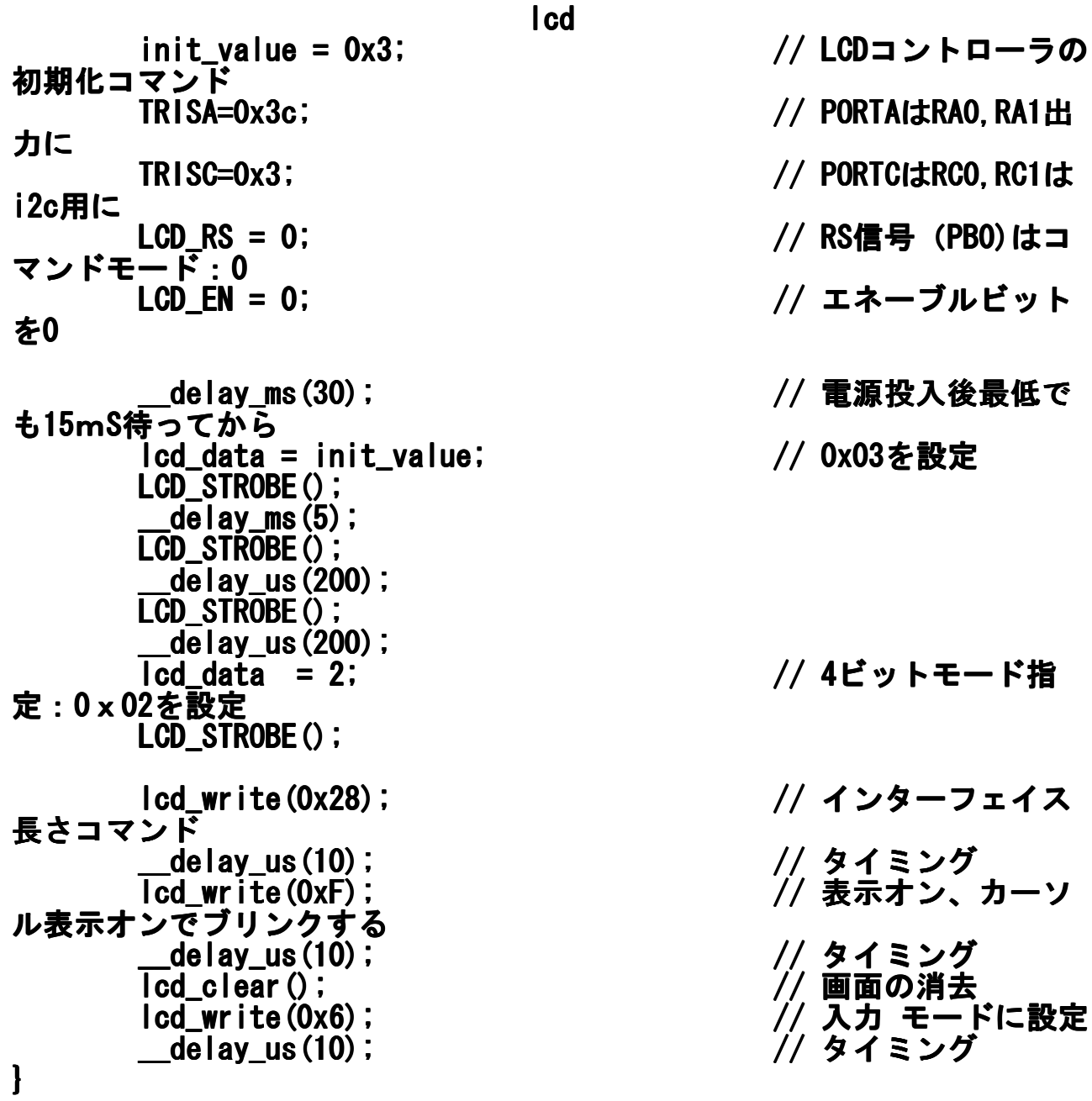